# Package 'swaRmverse'

March 26, 2024

<span id="page-0-0"></span>Type Package

Title Swarm Space Creation

Version 0.1.0

Date 2024-02-29

Maintainer Marina Papadopoulou <m.papadopoulou.rug@gmail.com>

Description Provides a pipeline for the comparative analysis of collective movement data (e.g. fish schools, bird flocks, baboon troops) by processing 2-dimensional positional data (x,y,t) from GPS trackers or computer vision tracking systems, discretizing events of collective motion, calculating a set of established metrics that characterize each event, and placing the events in a multi-dimensional swarm space constructed from these metrics. The swarm space concept, the metrics and data sets included are described in: Papadopoulou Marina, Furtbauer Ines, O'Bryan Lisa R., Garnier Simon, Georgopoulou Dimitra G., Bracken Anna M., Christensen Charlotte and King Andrew J. (2023) [<doi:10.1098/rstb.2022.0068>](https://doi.org/10.1098/rstb.2022.0068).

License GPL-3

Encoding UTF-8

LazyData true

URL <https://marinapapa.github.io/swaRmverse/>,

<https://github.com/marinapapa/swaRmverse>

BugReports <https://github.com/marinapapa/swaRmverse/issues>

RoxygenNote 7.3.1

Depends  $R$  ( $>= 3.5$ )

Imports parallel, pbapply, Rtsne, trackdf, swaRm, geosphere

Suggests knitr, rmarkdown, ggplot2, testthat (>= 3.0.0), covr

VignetteBuilder knitr

Config/testthat/edition 3

NeedsCompilation no

```
Author Marina Papadopoulou [aut, cre]
      (<https://orcid.org/0000-0002-6478-8365>),
     Simon Garnier [ctb, cph] (<https://orcid.org/0000-0002-3886-3974>)
```
Repository CRAN

Date/Publication 2024-03-26 17:00:05 UTC

## R topics documented:

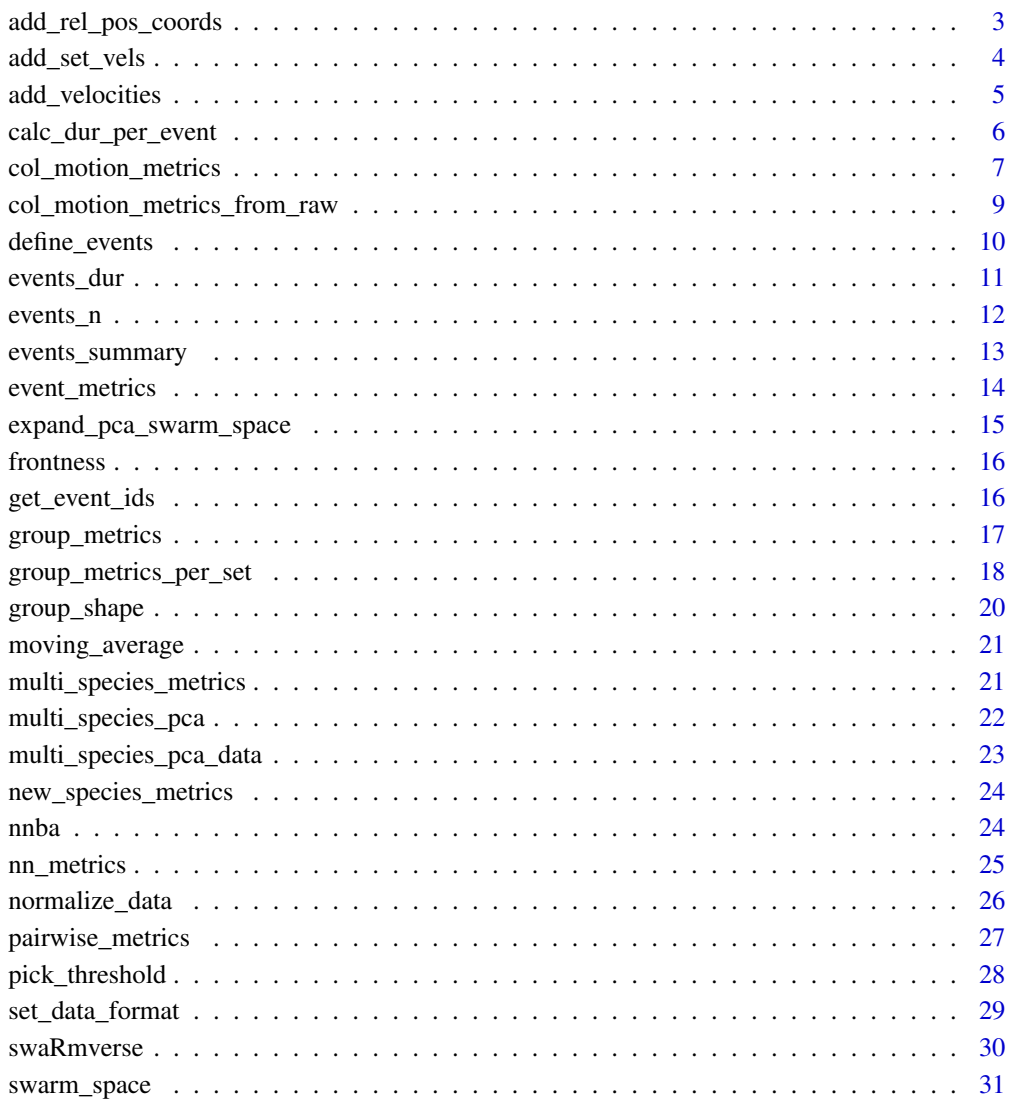

#### **Index** [33](#page-32-0)

## <span id="page-2-1"></span><span id="page-2-0"></span>Description

This function calculates the x and y coordinates of a neighbor in the reference frame of the focal individual.

### Usage

```
add_rel_pos_coords(data, focal_heading = c(0, 1))
```
#### Arguments

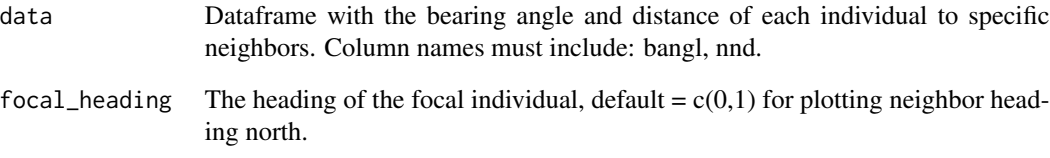

## Value

The input dataframe with additional nnx (nearest neighbor x coordinate) and nny (nearest neighbor y coordinate) columns.

#### Author(s)

Marina Papadopoulou <m.papadopoulou.rug@gmail.com>

```
data <- data.frame(
bang1 = runif(25, 0, pi),nnd = runif(25))
data <- add_rel_pos_coords(data)
```
<span id="page-3-1"></span><span id="page-3-0"></span>

## Description

This function calculates the headings and speeds of individuals based on two location points and the time taken to travel between those points.

#### Usage

```
add_set_vels(
  data,
  geo = FALSE,
 verbose = FALSE,
 parallelize = FALSE,
  independent_call = TRUE
)
```
## Arguments

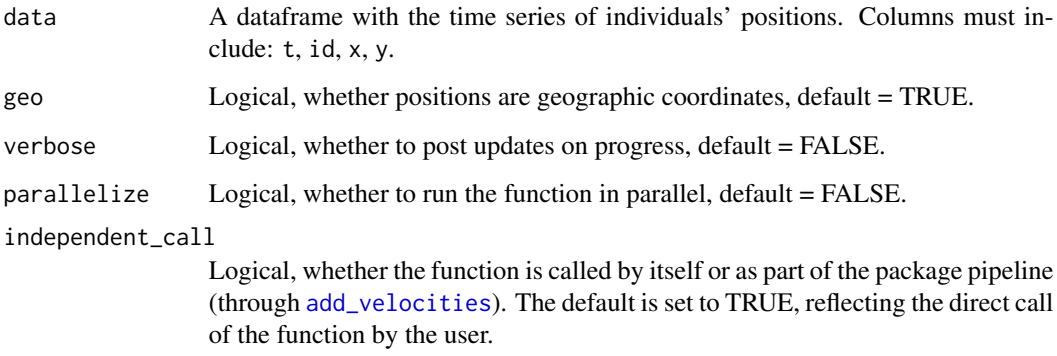

#### Value

The input dataframe with a new speed and heading (rotational, in rads) columns.

## Author(s)

Marina Papadopoulou <m.papadopoulou.rug@gmail.com>

## See Also

[add\\_velocities](#page-4-1)

## <span id="page-4-0"></span>add\_velocities 5

## Examples

```
data <- data.frame(
x = \text{norm}(25, \text{sd} = 3),y = rnorm(25, sd = 3),t = as.POSIXct(1:25, origin = Sys.time()),
id = rep(1, 25))
data <- add_set_vels(data, geo = FALSE)
```
<span id="page-4-1"></span>add\_velocities *Add Velocity Timeseries Across Sets*

## Description

This function calculates and adds the speed and heading of each individual over time in the dataset, and splits it in a list of dataframes based on the defined sets.

## Usage

```
add_velocities(data, geo = FALSE, verbose = FALSE, parallelize = FALSE)
```
## Arguments

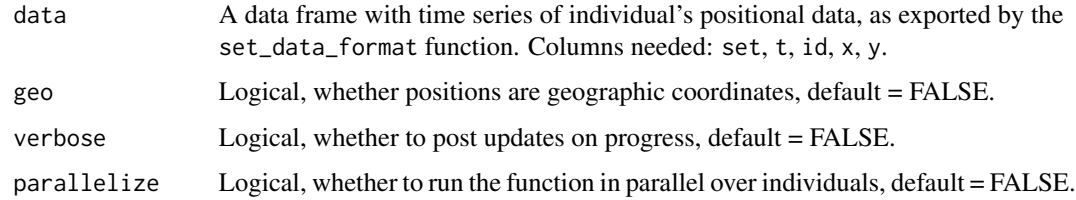

## Value

A list of dataframes, an element per set from the input dataframe with new columns: head and speed.

#### Author(s)

Marina Papadopoulou <m.papadopoulou.rug@gmail.com>

#### See Also

[add\\_set\\_vels](#page-3-1), [set\\_data\\_format](#page-28-1)

## Examples

```
data <- data.frame(
set = rep(1, 25),x = \text{norm}(25, \text{sd} = 3),y = \text{norm}(25, \text{sd} = 3),
t = as.POSIXct(1:25, origin = Sys.time());id = rep(1, 25)\mathcal{L}data_list <- add_velocities(data, geo = FALSE)
```
calc\_dur\_per\_event *Duration of Each Event*

## Description

This function calculates the duration of each event of collective motion in a dataset.

## Usage

calc\_dur\_per\_event(data, step2time)

## Arguments

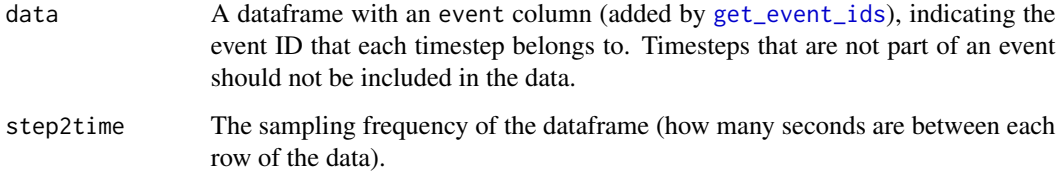

## Value

A dataframe with two columns, event ID and duration in seconds.

#### Author(s)

Marina Papadopoulou <m.papadopoulou.rug@gmail.com>

## See Also

[events\\_dur](#page-10-1), [get\\_event\\_ids](#page-15-1)

<span id="page-5-0"></span>

## <span id="page-6-0"></span>col\_motion\_metrics 7

## Examples

```
data <- data.frame(
set = c(rep('1', 50), rep('2', 50)),event = c(rep(NA, 10), rep(1, 40), rep(2, 30), rep(NA, 20))
)
time_per_row <- 1 # seconds
calc_dur_per_event(data, time_per_row)
```
<span id="page-6-1"></span>col\_motion\_metrics *Collective Motion Metrics*

## Description

This function calculates metrics of collective motion across sets and events.

#### Usage

```
col_motion_metrics(
  timeseries_data,
  global_metrics,
  step2time = 1,
  verbose = TRUE,
  speedlim = NA,
  pollim = NA,
  noise_{thresh} = 0)
```
#### Arguments

timeseries\_data A data frame with time series of individual's positional data through time with nearest neighbor analysis conducted global\_metrics A data frame with the global metrics timeseries. step2time Numeric, the sampling frequency of the dataset (the relation between a time step and real time in seconds). verbose Logical, whether to post updates on progress. speed\_lim Numeric, the threshold of speed for the definition of an event. For more info see: [pick\\_threshold](#page-27-1). pol\_lim Numeric, the threshold of polarization for the definition of an event. For more info see: [pick\\_threshold](#page-27-1). noise\_thresh Numeric, the limit of time difference between consecutive events to be considered the same event. Default value is 0 (no event merging).

<span id="page-7-0"></span>A dataframe with metrics of collective motion per event.

#### Author(s)

Marina Papadopoulou <m.papadopoulou.rug@gmail.com>

#### See Also

[define\\_events,](#page-9-1) [group\\_metrics,](#page-16-1) [pairwise\\_metrics](#page-26-1)

```
## A dataframe with group timeseries
g_df <- data.frame(
t = as.POSIXct(1:25, origin = "2024-03-18 14:56:05"),set = rep(1, 25),pol = c(rnorm(25)),
 pol_av = c(rnorm(25)),
 speed = c(rnorm(25)),speed_av = c(rnorm(25)),
 shape = c(rnorm(25)),
 event = rep(1, 25),N = rep(3, 25))
## A dataframe with individual timeseries
p_df <- data.frame(
 t = as.POSIXct(rep(1:25, 3), origin = "2024-03-18 14:56:05"),set = rep(1, 75),nnd = c(rnorm(75)),bang1 = runif(75, 0, pi),id = c(rep(1, 25), rep(2, 25), rep(3, 25)),nn_id = c(sample(c(2,3), 25, replace = TRUE),sample(c(1,3), 25, replace = TRUE),sample(c(2,1), 25, replace = TRUE)),event = rep(1, 75)\lambdap_df$only_time <- format(p_df$t, "%H:%M:%OS2")
metrics <- col_motion_metrics(
timeseries_data = p_df,
 global_metrics = g_df,
 step2time = 1,
 speedlim = 0,
pollim = 0,
noise_thresh = 1
)
```
<span id="page-8-0"></span>col\_motion\_metrics\_from\_raw

*Collective Motion Metrics from Raw Data*

## Description

This function calculates metrics of collective motion across sets and events.

## Usage

```
col_motion_metrics_from_raw(
  data,
 mov_av_time_window,
 step2time = 1,
  geo = FALSE,
  verbose = FALSE,
  speed_lim = NA,
  pol\_lim = NA,
 parallelize_all = FALSE,
 noise_{thresh} = 0\mathcal{E}
```
## Arguments

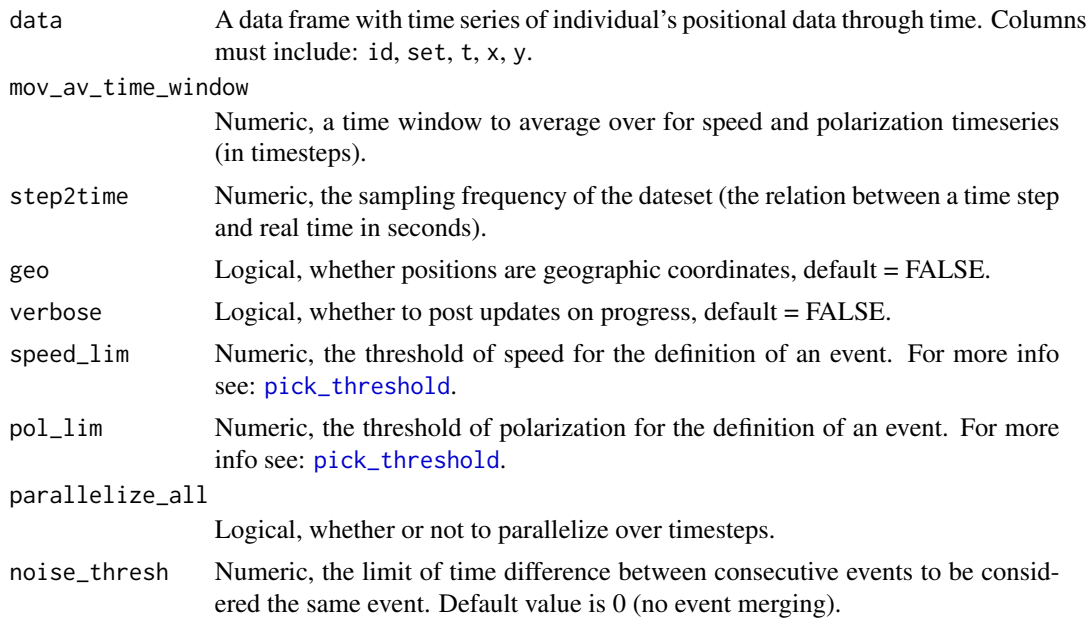

## Value

A dataframe with metrics of collective motion per event.

#### <span id="page-9-0"></span>Author(s)

Marina Papadopoulou <m.papadopoulou.rug@gmail.com>

## See Also

[add\\_velocities,](#page-4-1) [group\\_metrics,](#page-16-1) [pairwise\\_metrics,](#page-26-1) [moving\\_average](#page-20-1)

## Examples

```
data <- data.frame(
set = rep(1, 75),x = \text{norm}(75, \text{sd} = 3),
y = rnorm(75, sd = 3),
t = as.POSIXct(rep(1:25, 3), origin = Sys.time()),
id = c(rep(1, 25), rep(2, 25), rep(3, 25))
)
metrics <- col_motion_metrics_from_raw(data,
mov_av_time_window = 5,
step2time = 1,
geo = FALSE,
speed<sub>lim</sub> = \theta,
pol\_lim = 0,
noise_thresh = 1
\lambda
```
<span id="page-9-1"></span>define\_events *Define Events of Collective Motion*

#### Description

This function adds a keep TRUE/FALSE column in the input dataframe based on whether the average speed and polarization of the group is larger than the input thresholds, reflecting whether a timestep is considered part of a collective event or not.

#### Usage

```
define_events(df, sp_lim, pol_lim, step2time, noise_thresh = 0)
```
#### Arguments

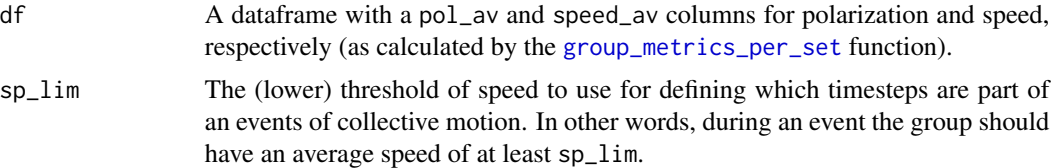

## <span id="page-10-0"></span>events\_dur 11

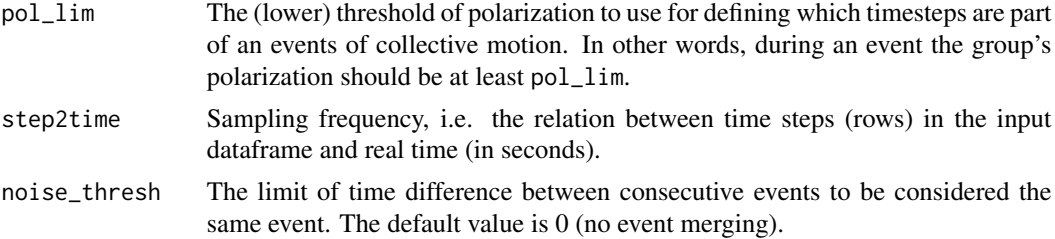

## Value

the dataframe that was given as input with an extra keep column. The function also prints the number and duration of the defined events.

#### Author(s)

Marina Papadopoulou <m.papadopoulou.rug@gmail.com>

## See Also

[pick\\_threshold,](#page-27-1) [group\\_metrics\\_per\\_set](#page-17-1)

#### Examples

```
data <- data.frame(
set = rep('1', 50),pol_av = rnorm(50, mean = 0.5, sd = 0.2),
speed_av = rnorm(50, mean = 5)\lambdadata \leq define_events(data, sp_lim = 5, pol_lim = 0.4, step2time = 1)
```
<span id="page-10-1"></span>events\_dur *Total Duration of All Events*

#### Description

This function calculates the total duration (in seconds) of events of collective motion in a dataset.

## Usage

events\_dur(data, step2time)

## Arguments

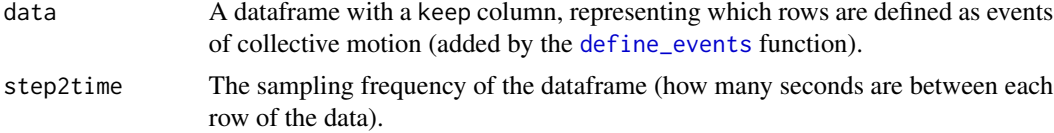

## <span id="page-11-0"></span>Value

A numeric corresponding to the total duration of events in the dataset in seconds.

#### Author(s)

Marina Papadopoulou <m.papadopoulou.rug@gmail.com>

## See Also

[define\\_events](#page-9-1), [events\\_n](#page-11-1)

<span id="page-11-1"></span>events\_n *Number of Events*

#### Description

This function calculates the number of events of collective motion in a dataset.

#### Usage

events\_n(data)

#### Arguments

data A dataframe with a keep column (representing which rows are defined as events of collective motion) and a set column.

## Value

an integer with the number of events of collective motion (sequences of keep == TRUE).

#### Author(s)

Marina Papadopoulou <m.papadopoulou.rug@gmail.com>

#### See Also

[define\\_events](#page-9-1)

```
data <- data.frame(
set = c(rep('1', 50), rep('2', 50)),
keep = c(rep(FALSE, 10), rep(TRUE, 70), rep(FALSE, 20))
\mathcal{L}events_n(data) ## 2 events
```
<span id="page-12-0"></span>events\_summary *Events Summary*

## Description

This function summarizes the number of events and their total duration in the dataset.

## Usage

events\_summary(data, step2time)

## Arguments

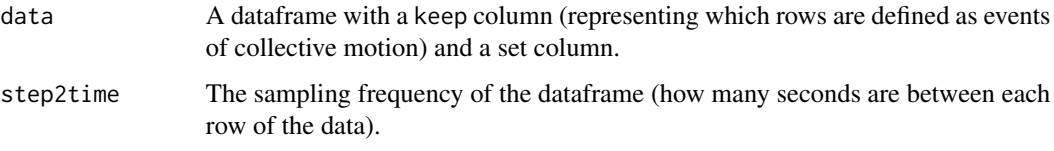

#### Value

A dataframe with 3 columns: set, ev\_count (number of events), and dur (duration of events in seconds).

## Author(s)

Marina Papadopoulou <m.papadopoulou.rug@gmail.com>

#### See Also

[events\\_dur](#page-10-1), [events\\_n](#page-11-1)

```
data <- data.frame(
set = c(rep('1', 50), rep('2', 50)),
keep = c(rep(FALSE, 10), rep(TRUE, 70), rep(FALSE, 20))
\mathcal{L}time_per_row <- 1 # seconds
events_summary(data, time_per_row)
```
<span id="page-13-0"></span>

#### Description

This function calculates metrics of collective motion across sets and events.

## Usage

event\_metrics(global\_df, pairwise\_df)

## Arguments

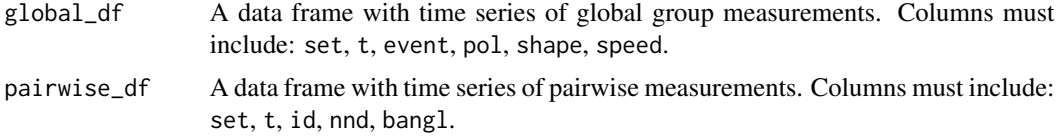

## Value

A dataframe with 10 metrics per event.

#### Author(s)

Marina Papadopoulou <m.papadopoulou.rug@gmail.com>

#### See Also

[group\\_metrics](#page-16-1), [nn\\_metrics](#page-24-1)

```
## A dataframe with group timeseries
g_df <- data.frame(
t = 1:25,
set = rep(1, 25),pol = c(rnorm(25)),
speed = c(rnorm(25)),
shape = c(rnorm(25)),
event = rep(1, 25),
N = rep(2, 25))
## A dataframe with individual timeseries
p_df <- data.frame(
t = rep(1:25, 2),set = rep(1, 50),nnd = c(rnorm(50)),
```
## <span id="page-14-0"></span>expand\_pca\_swarm\_space 15

```
bang1 = runif(25, 0, pi),
id = c(rep(1, 25), rep(2, 25)),event = rep(1, 50)\lambdaevents_dataframe <- event_metrics(g_df, p_df)
```
expand\_pca\_swarm\_space

*Expand Existing Swarm Space (PCA)*

#### Description

This function predicts the positions of new event data in an existing PCA space using the stats::predict function.

## Usage

```
expand_pca_swarm_space(metrics_data, pca_space, event_dur_limit = NA)
```
## Arguments

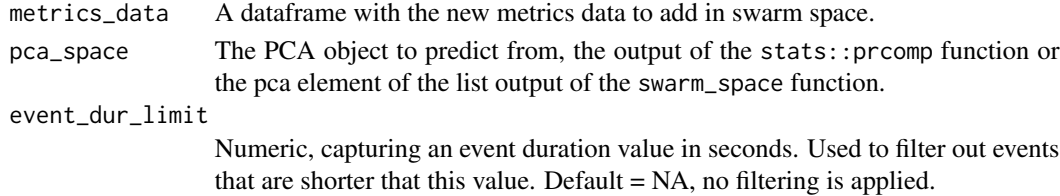

## Value

A dataframe with the x and y coordinates in the input swarm space per event of the new species.

#### Author(s)

Marina Papadopoulou <m.papadopoulou.rug@gmail.com>

#### See Also

[swarm\\_space](#page-30-1)

```
data(multi_species_metrics)
data(multi_species_pca)
ss <- expand_pca_swarm_space(multi_species_metrics,
multi_species_pca)
```
<span id="page-15-0"></span>frontness *Frontness*

## Description

Given the bearing angle of an object to another, this function calculates the frontness, a value that ranges from 0 to 1 and represents how in front the focal object is from its neighbor.

## Usage

frontness(bs)

## Arguments

bs A vector of bearing angles (in rad) between objects.

## Value

A vector of the same length as bs representing the frontness of a focal object to its neighbor.

#### Author(s)

Marina Papadopoulou, <m.papadopoulou.rug@gmail.com>

## See Also

[nnba](#page-23-1)

## Examples

bs  $\leftarrow$  runif(25, max = pi) frontness(bs)

<span id="page-15-1"></span>get\_event\_ids *Event Indexes*

## Description

This function returns a vector with the timeseries of event IDs according to the input keep column of the dataframe.

#### Usage

get\_event\_ids(df)

#### <span id="page-16-0"></span>Arguments

df A dataframe with a set and a keep column to get the timeseries of event IDs. The keep column is added by the [define\\_events](#page-9-1) function and represents whether each timestep is part of an event or not (whether it should be kept in for the rest of the analysis). Each set of the dataframe should be ordered in time.

## Value

a vector of the same length as the rows of the input dataframe with the timeseries of event IDs.

#### Author(s)

Marina Papadopoulou <m.papadopoulou.rug@gmail.com>

#### See Also

[define\\_events](#page-9-1)

#### Examples

```
data <- data.frame(
set = c(rep('1', 50), rep('2', 50)),
keep = c(rep(FALSE, 10), rep(TRUE, 70), rep(FALSE, 20))
\lambdadata$event <- get_event_ids(data)
```
<span id="page-16-1"></span>group\_metrics *Group Metrics of Collective Motion*

## Description

This function calculates the average speed, polarization and shape of a group through time.

#### Usage

```
group_metrics(data, geo, step2time = 1, parallelize = FALSE)
```
#### **Arguments**

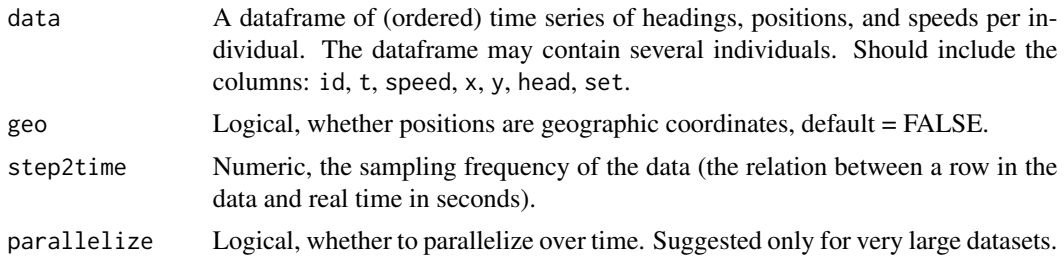

#### <span id="page-17-0"></span>Value

A dataframe with the group average timeseries, with columns: set, t, pol, speed, shape, N (number of individuals), missing\_ind (whether some individuals are missing).

## Author(s)

Marina Papadopoulou <m.papadopoulou.rug@gmail.com>

## See Also

[group\\_shape,](#page-19-1) [add\\_velocities](#page-4-1)

#### Examples

```
data <- data.frame(
set = rep("1", 50),t = as.POSIXct(rep(1:25, 2), origin = Sys.time());id = c(rep(1, 25), rep(2, 25)),x = \text{norm}(50),
y = rnorm(50),
head = runif(50, 0, 2 * pi),
speed = rnorm(50))
gm <- group_metrics(data,
geo = FALSE,
step2time = 1)
```
<span id="page-17-1"></span>group\_metrics\_per\_set *Group Metrics of Collective Motion in a Dataset*

## Description

This function calculates the timeseries of average speed, polarization and shape of all set in a dataset

#### Usage

```
group_metrics_per_set(
  data_list,
 mov_av_time_window,
 geo,
  step2time,
  parallelize = FALSE
)
```
## <span id="page-18-0"></span>Arguments

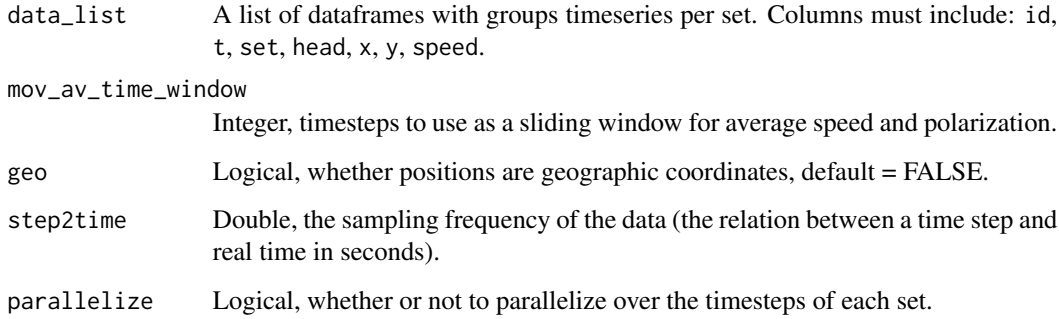

## Value

A dataframe with the group average timeseries for each set, with columns: set, t, pol, speed, shape, N (number of individuals), missing\_ind (whether some individuals are missing), pol\_av (moving average of polarization based on input time window) and speed\_av (moving average of speed based on input time window).

## Author(s)

Marina Papadopoulou <m.papadopoulou.rug@gmail.com>

## See Also

[group\\_metrics](#page-16-1), [moving\\_average](#page-20-1)

```
data <- data.frame(
set = rep("1", 50),t = as.POSIXct(rep(1:25, 2), origin = Sys.time());id = c(rep(1, 25), rep(2, 25)),x = \text{norm}(50),
y = rnorm(50),
head = runif(50, 0, 2 * pi),
speed = rnorm(50)\lambdagm <- group_metrics_per_set(list(data),
mov_av_time_window = 5,
geo = FALSE,
step2time = 1
\lambda
```
<span id="page-19-1"></span><span id="page-19-0"></span>

## Description

Calculates how oblong the shape of a group is, relative to its average moving direction, along with the properties of the minimum object oriented bounding box (OOBB) around all objects.

## Usage

 $group\_shape(x, y, hs, geo = FALSE)$ 

## Arguments

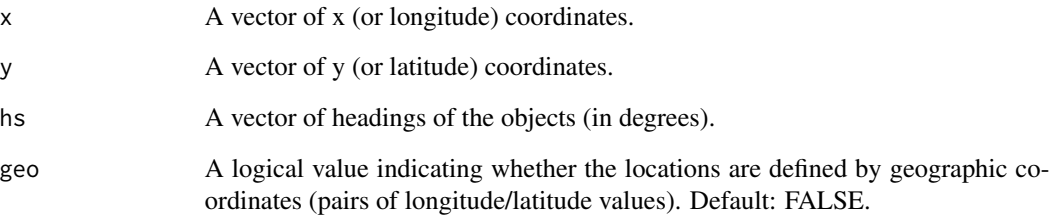

#### Value

A list with the estimate of how oblong the group is, and the details of the bounding box, i.e. its coordinates, height, width, and orientation of its longest side in degrees.

#### Author(s)

Marina Papadopoulou, <m.papadopoulou.rug@gmail.com>

```
x \leftarrow \text{rnorm}(25)y \leftarrow \text{norm}(25, \text{ sd} = 3)h \leftarrow runif(25, 0, 2 * pi)
group_shape(x, y, h, geo = FALSE)
```
<span id="page-20-1"></span><span id="page-20-0"></span>moving\_average *Moving Average*

#### Description

This function calculates the moving average of a time series.

#### Usage

```
moving_average(timeseries, window)
```
## Arguments

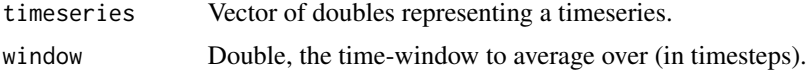

## Value

A vector of doubles (average over the window).

#### Author(s)

Marina Papadopoulou <m.papadopoulou.rug@gmail.com>

## Examples

bs  $\le$  - rnorm(20, mean = 10, sd = 1) moving\_average(bs, 5)

multi\_species\_metrics *Multi-Species Collective Motion Metrics*

#### Description

A dataset containing the metrics of collective motion for 4 species: stickleback fish, homing pigeons, goats, and chacma baboons. They were used for the construction of the initial swarm space in:

Papadopoulou Marina, Fürtbauer Ines, O'Bryan Lisa R., Garnier Simon, Georgopoulou Dimitra G., Bracken Anna M., Christensen Charlotte and King Andrew J. 2023. Dynamics of collective motion across time and species. Phil. Trans. R. Soc. B 378: 20220068. http://doi.org/10.1098/rstb.2022.0068

#### Usage

```
data('multi_species_metrics')
```
#### <span id="page-21-0"></span>Format

A dataframe with 118 rows and 12 columns:

mean\_mean\_nnd Average nearest neighbor distance

mean\_sd\_nnd Average within-group variation in nearest neighbor distance

sd\_mean\_nnd Temporal variation in average nearest neighbor distance

mean\_pol Average polarization

sd\_pol Temporal variation in polarization

stdv\_speed Temporal variation in speed

mean\_sd\_front Average within-group variation in frontness

mean\_mean\_bangl Average bearing angle

mean shape Average group shape (rads)

sd\_shape Temporal variation in group shape (rads)

species Species id

event Event id

## References

Papadopoulou Marina, Fürtbauer Ines, O'Bryan Lisa R., Garnier Simon, Georgopoulou Dimitra G., Bracken Anna M., Christensen Charlotte and King Andrew J. 2023. Dynamics of collective motion across time and species. Phil. Trans. R. Soc. B 378: 20220068. http://doi.org/10.1098/rstb.2022.0068

<span id="page-21-1"></span>multi\_species\_pca *Multi-Species PCA*

#### Description

The swarm space PCA of 4 species: stickleback fish, homing pigeons, goats and chacma baboons. First published as part of:

Papadopoulou Marina, Fürtbauer Ines, O'Bryan Lisa R., Garnier Simon, Georgopoulou Dimitra G., Bracken Anna M., Christensen Charlotte and King Andrew J. 2023. Dynamics of collective motion across time and species. Phil. Trans. R. Soc. B 378: 20220068. http://doi.org/10.1098/rstb.2022.0068

#### Usage

```
data('multi_species_pca')
```
#### Format

A list of 5 elements, exported by the stats:: prcomp function.

#### <span id="page-22-0"></span>References

Papadopoulou Marina, Fürtbauer Ines, O'Bryan Lisa R., Garnier Simon, Georgopoulou Dimitra G., Bracken Anna M., Christensen Charlotte and King Andrew J. 2023. Dynamics of collective motion across time and species. Phil. Trans. R. Soc. B 378: 20220068. http://doi.org/10.1098/rstb.2022.0068

## See Also

[multi\\_species\\_pca\\_data](#page-22-1)

<span id="page-22-1"></span>multi\_species\_pca\_data

*Multi-Species PCA Data*

#### Description

The positions of events from 4 species: stickleback fish, homing pigeons, goats and chacma baboons, in the PCA swarm space (see [multi\\_species\\_pca](#page-21-1). First published as part of:

Papadopoulou Marina, Fürtbauer Ines, O'Bryan Lisa R., Garnier Simon, Georgopoulou Dimitra G., Bracken Anna M., Christensen Charlotte and King Andrew J. 2023. Dynamics of collective motion across time and species. Phil. Trans. R. Soc. B 378: 20220068. http://doi.org/10.1098/rstb.2022.0068

#### Usage

```
data('multi_species_pca_data')
```
## Format

A dataframe of 3 columns: species, PC1, PC2, PC3.

#### References

Papadopoulou Marina, Fürtbauer Ines, O'Bryan Lisa R., Garnier Simon, Georgopoulou Dimitra G., Bracken Anna M., Christensen Charlotte and King Andrew J. 2023. Dynamics of collective motion across time and species. Phil. Trans. R. Soc. B 378: 20220068. http://doi.org/10.1098/rstb.2022.0068

#### See Also

[multi\\_species\\_pca](#page-21-1)

<span id="page-23-0"></span>new\_species\_metrics *The Collective Motion Metrics of a New Species*

## Description

The output dataset of vignette 2, containing the metrics of collective motion for a new species.

#### Usage

```
data('new_species_metrics')
```
## Format

An object of class data. frame with 60 rows and 16 columns.

<span id="page-23-1"></span>nnba *Bearing Angle to Nearest Neighbor*

#### Description

Given the locations and headings of different objects, this function determines the angle between the heading of each object and the position to the nearest neighboring object.

#### Usage

 $nnba(x, y, hs, geo = FALSE)$ 

#### Arguments

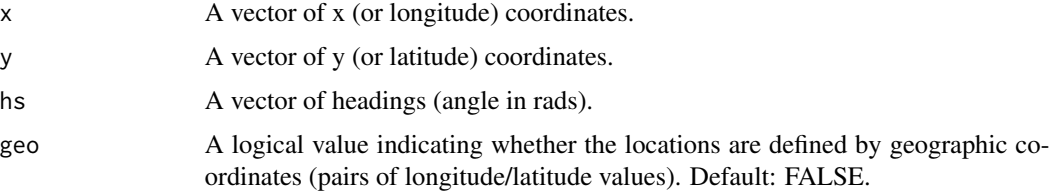

## Value

A vector of the same length as x and y representing the distance to the nearest neighboring object for each object.

### Author(s)

Simon Garnier, <garnier@njit.edu>, Marina Papadopoulou, <m.papadopoulou.rug@gmail.com>

## <span id="page-24-0"></span>nn\_metrics 25

#### See Also

[pdist](#page-0-0)

## Examples

```
x \leftarrow \text{norm}(25)y \le - rnorm(25, sd = 3)
hs \le rnorm(25, sd = 1)
nnba(x, y, hs)
```
#### <span id="page-24-1"></span>nn\_metrics *Nearest Neighbour Metrics*

## Description

This function calculates the bearing angle and distance from all focal individuals in a group to their nearest neighbor over time.

## Usage

```
nn_metrics(
  data,
  add_coords = FALSE,
  geo = FALSE,verbose = FALSE,
  parallelize = FALSE
)
```
## Arguments

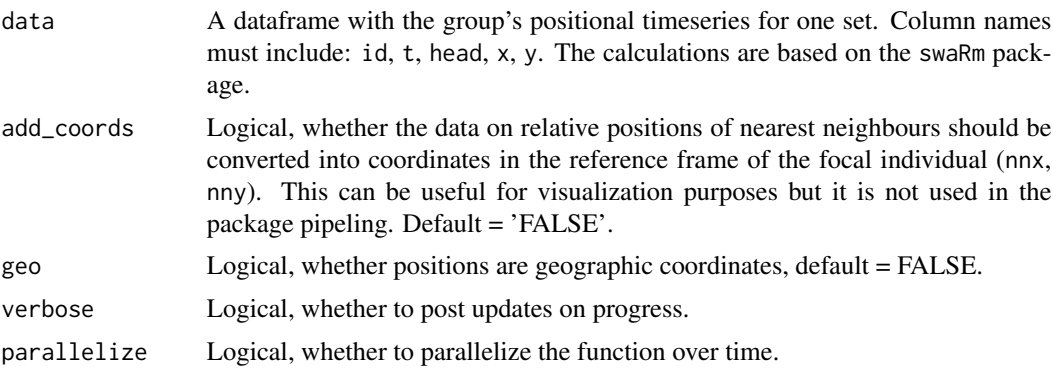

## Value

The input dataframe with new columns for nearest neighbor id (nn\_id), bearing angle (bangl), and distance (nnd). If add\_coords is TRUE, the columns nnx and nny are added.

#### <span id="page-25-0"></span>Author(s)

Marina Papadopoulou <m.papadopoulou.rug@gmail.com>

#### See Also

[add\\_rel\\_pos\\_coords,](#page-2-1) [group\\_metrics](#page-16-1)

## Examples

```
data <- data.frame(
set = rep("1", 50),t = as.POSIXct(rep(1:25, 2), origin = Sys.time(),id = c(rep(1, 25), rep(2, 25)),x = \text{norm}(50),
 y = rnorm(50),
 head = runif(50, 0, 2 \star pi)
 )
nnm <- nn_metrics(data, geo = FALSE)
```
normalize\_data *Normalize Data*

## Description

This function rescales a vector to values between 0 and 1.

#### Usage

normalize\_data(vec)

## Arguments

vec A numerical vector to normalize.

#### Value

A vector of doubles, the normalized values of the input vector.

#### Author(s)

Marina Papadopoulou <m.papadopoulou.rug@gmail.com>

#### Examples

 $d \le -$  rnorm(20, mean = 10, sd = 1) normalize\_data(d)

<span id="page-26-1"></span><span id="page-26-0"></span>pairwise\_metrics *Pairwise Metrics of Collective Motion in a Dataset*

## Description

This function calculates the bearing angle and distance from each focal individual of a group to its nearest neighbor over time, across the sets of a dataset.

#### Usage

```
pairwise_metrics(
  data_list,
  geo = FALSE,
  verbose = FALSE,
  parallelize = FALSE,
  add_coords = FALSE
)
```
## Arguments

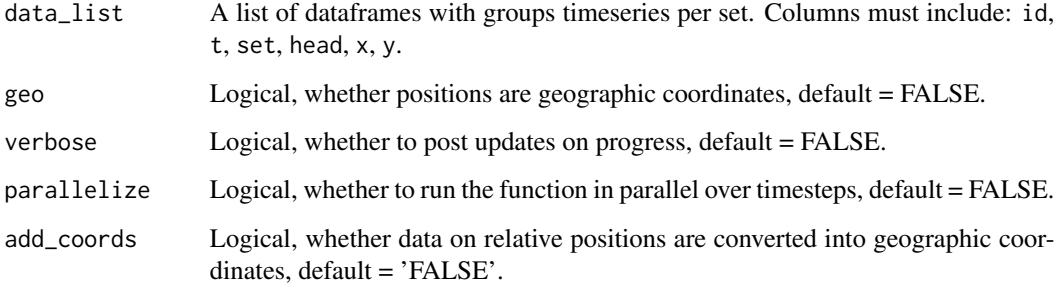

#### Value

A dataframe format of the input list, with new columns for nearest neighbor id (nn\_id), bearing angles (bangl), and distances (nnd). If add\_coords is TRUE, the columns nnx and nny are also added.

#### Author(s)

Marina Papadopoulou <m.papadopoulou.rug@gmail.com>

## See Also

[nn\\_metrics,](#page-24-1) [group\\_metrics\\_per\\_set](#page-17-1)

## Examples

```
data <- data.frame(
set = rep("1", 50),t = as.POSIXct(rep(1:25, 2), origin = Sys.time());id = c(rep(1, 25), rep(2, 25)),x = \text{rnorm}(50),
y = \text{norm}(50),
head = runif(50, 0, 2 \star pi)
)
pm <- pairwise_metrics(list(data), geo = FALSE)
```
<span id="page-27-1"></span>pick\_threshold *Pick a Threshold for the Events' Definition*

## Description

An interactive function that calculates and prints the quantiles of the input distribution and asks the user to input the threshold value they want to keep. If a threshold is given as input, then the function checks that the threshold type is correct and returns it. In the swaRmverse framework, the timesteps with lower values than the threshold will be labelled as not part of an event.

#### Usage

pick\_threshold(data\_distr, var, threshold = NA)

## Arguments

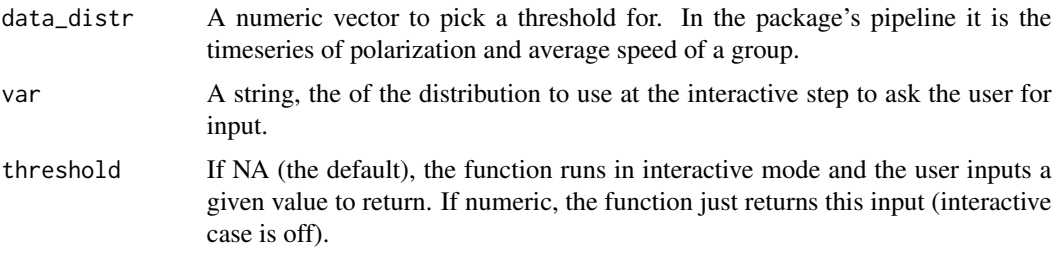

## Value

the selected or input value of the user for the lower threshold, of the variable to be used for the definition of an event.

#### Author(s)

Marina Papadopoulou <m.papadopoulou.rug@gmail.com>

<span id="page-27-0"></span>

## <span id="page-28-0"></span>set\_data\_format 29

## See Also

[define\\_events](#page-9-1)

## Examples

```
d \leq -rnorm(25, sd = 1)d_variable_name <- "a variable"
the_threshold <- 0
pick_threshold(d, d_variable_name, threshold = the_threshold)
## If the threshold is not known, run the interactive version
## without giving a threshold as input.
```
<span id="page-28-1"></span>set\_data\_format *Data Formatting*

## Description

This function is a wrapper for the track function of the trackdf package.

## Usage

```
set_data_format(
  raw_x,
  raw_y,
  raw_t,
  raw_id,
  origin,
  period,
  tz,
  proj,
  format,
  ...
\mathcal{L}
```
### Arguments

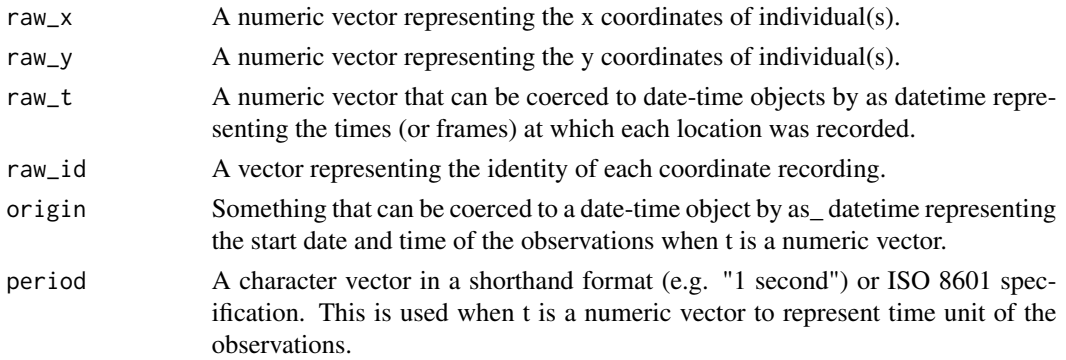

<span id="page-29-0"></span>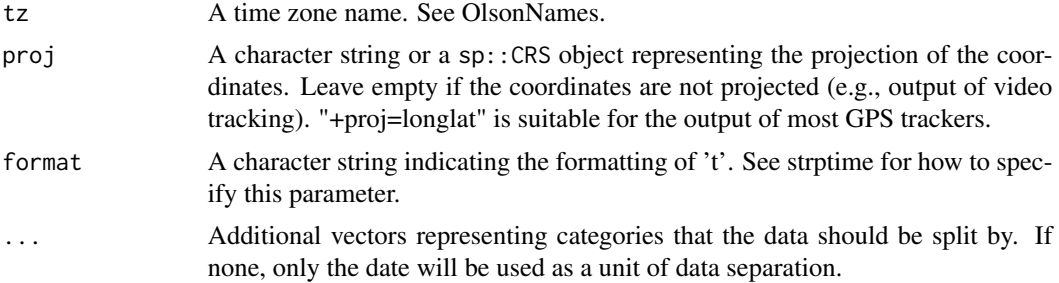

#### Value

A track dataframe table, which is a colloquial term for an object of class track.

#### Author(s)

Marina Papadopoulou <m.papadopoulou.rug@gmail.com>

#### Examples

```
raw_data <- data.frame(
frame = rep(1:25, 3),x = \text{norm}(75),
y = \text{rnorm}(75),
id = c(rep(1, 25), rep(2, 25), rep(3, 25))
)
data <- set_data_format(
raw_x = raw_data$x,
raw_y = raw_data$y,
raw_t = raw_data$frame,
raw_id = raw_data$id,
period = 1,
origin = Sys.time(),
tz = "Africa/Windhoek"
)
```
swaRmverse *swaRmverse: Swarm Space Creation*

## Description

The swaRmverse package provides a pipeline for the comparative analysis of collective movement data (e.g. fish schools, bird flocks, baboon troops) by processing 2-dimensional positional data (x,y,t) from GPS trackers or computer vision tracking systems, discretizing events of collective motion, calculating a set of established metrics that characterize each event, and placing the events in a multi-dimensional 'swarm space' constructed from these metrics.

#### <span id="page-30-0"></span>Details

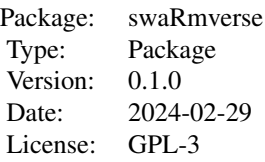

## Author(s)

Marina Papadopoulou <m.papadopoulou.rug@gmail.com>

Simon Garnier <garnier@njit.edu>

Maintainer: Marina Papadopoulou <m.papadopoulou.rug@gmail.com>

## References

Papadopoulou Marina, Fürtbauer Ines, O'Bryan Lisa R., Garnier Simon, Georgopoulou Dimitra G., Bracken Anna M., Christensen Charlotte and King Andrew J. 2023. Dynamics of collective motion across time and species. Phil. Trans. R. Soc. B 378: 20220068. http://doi.org/10.1098/rstb.2022.0068

## See Also

Useful links:

- <https://marinapapa.github.io/swaRmverse/>
- <https://github.com/marinapapa/swaRmverse>
- Report bugs at <https://github.com/marinapapa/swaRmverse/issues>

<span id="page-30-1"></span>swarm\_space *Create a Swarm Space*

#### Description

This function runs a PCA (Principal component analysis) or a t-SNE (t-distributed Stochastic Neighbor Embedding) over the global and pairwise metrics of collective motion per each event to produce a swarm space. The PCA is computed with the stats::prcomp function and the t-SNE with the Rtsne::Rtsne function.

## Usage

```
swarm_space(
 metrics_data,
  space_type = "pca",
  event_dur_limit = NA,
  tsne_rand_seed = NA,
  tsne_perplexity = 25
)
```
## Arguments

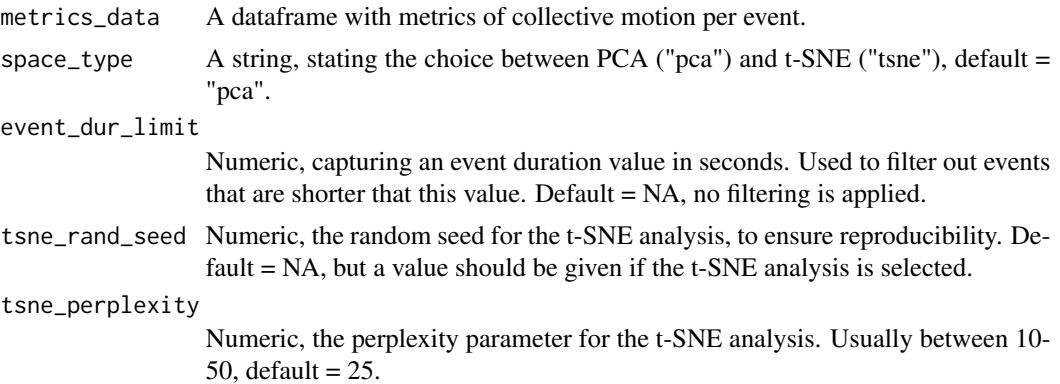

## Value

A list with 3 elements: a dataframe representing the swarm space (x and y coordinates per event of each species), a reference dataframe (ref) including all the additional event information from the input metric data dataframe, a dataframe for the t-SNE analysis (tsne\_setup) that includes the input parameters used, and a list for the PCA analysis (pca) with the output of the stats::prcomp command.

#### Author(s)

Marina Papadopoulou <m.papadopoulou.rug@gmail.com>

## See Also

[group\\_metrics,](#page-16-1) [pairwise\\_metrics,](#page-26-1) [nn\\_metrics,](#page-24-1) [col\\_motion\\_metrics](#page-6-1)

```
data(multi_species_metrics)
ss <- swarm_space(multi_species_metrics)
```
<span id="page-31-0"></span>

# <span id="page-32-0"></span>Index

∗ datasets multi\_species\_metrics, [21](#page-20-0) multi\_species\_pca, [22](#page-21-0) multi\_species\_pca\_data, [23](#page-22-0) new\_species\_metrics, [24](#page-23-0) add\_rel\_pos\_coords, [3,](#page-2-0) *[26](#page-25-0)* add\_set\_vels, [4,](#page-3-0) *[5](#page-4-0)* add\_velocities, *[4](#page-3-0)*, [5,](#page-4-0) *[10](#page-9-0)*, *[18](#page-17-0)* calc\_dur\_per\_event, [6](#page-5-0) col\_motion\_metrics, [7,](#page-6-0) *[32](#page-31-0)* col\_motion\_metrics\_from\_raw, [9](#page-8-0) define\_events, *[8](#page-7-0)*, [10,](#page-9-0) *[11,](#page-10-0) [12](#page-11-0)*, *[17](#page-16-0)*, *[29](#page-28-0)* event\_metrics, [14](#page-13-0) events\_dur, *[6](#page-5-0)*, [11,](#page-10-0) *[13](#page-12-0)* events\_n, *[12](#page-11-0)*, [12,](#page-11-0) *[13](#page-12-0)* events\_summary, [13](#page-12-0) expand\_pca\_swarm\_space, [15](#page-14-0) frontness, [16](#page-15-0) get\_event\_ids, *[6](#page-5-0)*, [16](#page-15-0) group\_metrics, *[8](#page-7-0)*, *[10](#page-9-0)*, *[14](#page-13-0)*, [17,](#page-16-0) *[19](#page-18-0)*, *[26](#page-25-0)*, *[32](#page-31-0)* group\_metrics\_per\_set, *[10,](#page-9-0) [11](#page-10-0)*, [18,](#page-17-0) *[27](#page-26-0)* group\_shape, *[18](#page-17-0)*, [20](#page-19-0) moving\_average, *[10](#page-9-0)*, *[19](#page-18-0)*, [21](#page-20-0) multi\_species\_metrics, [21](#page-20-0) multi\_species\_pca, [22,](#page-21-0) *[23](#page-22-0)* multi\_species\_pca\_data, *[23](#page-22-0)*, [23](#page-22-0) new\_species\_metrics, [24](#page-23-0) nn\_metrics, *[14](#page-13-0)*, [25,](#page-24-0) *[27](#page-26-0)*, *[32](#page-31-0)* nnba, *[16](#page-15-0)*, [24](#page-23-0) normalize\_data, [26](#page-25-0) pairwise\_metrics, *[8](#page-7-0)*, *[10](#page-9-0)*, [27,](#page-26-0) *[32](#page-31-0)* pdist, *[25](#page-24-0)*

pick\_threshold, *[7](#page-6-0)*, *[9](#page-8-0)*, *[11](#page-10-0)*, [28](#page-27-0)

set\_data\_format, *[5](#page-4-0)*, [29](#page-28-0) swarm\_space, *[15](#page-14-0)*, [31](#page-30-0) swaRmverse, [30](#page-29-0) swaRmverse-package *(*swaRmverse*)*, [30](#page-29-0)